# USA: Advanced Placement curriculum Computer Science Principles

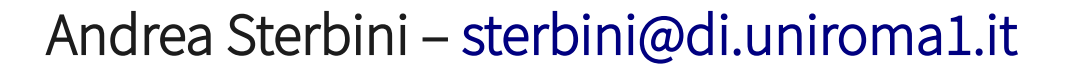

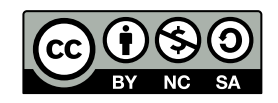

# USA: AP Computer Science Principles (an Advanced Placements course)

- **AP: Advanced courses for High School students (many subjects)**
- **Computational Thinking practices vs. main topics**
- **P1: Connecting Computing**
- **P2: Creating Computational Artifacts**
- **P3: Abstracting**
- **P4: Analyzing Problems and Artifacts**
- **P5: Communicating**
- **P6: Collaborating**
- **Big Idea 1: Creativity**
- **Big Idea 2: Abstraction**
- **Big Idea 3: Data and Information**
- **Big Idea 4: Algorithms**
- **Big Idea 5: Programming**
- **Big Idea 6: The Internet**
- **Big Idea 7: Global Impact**

# USA: Many CSP curricula available

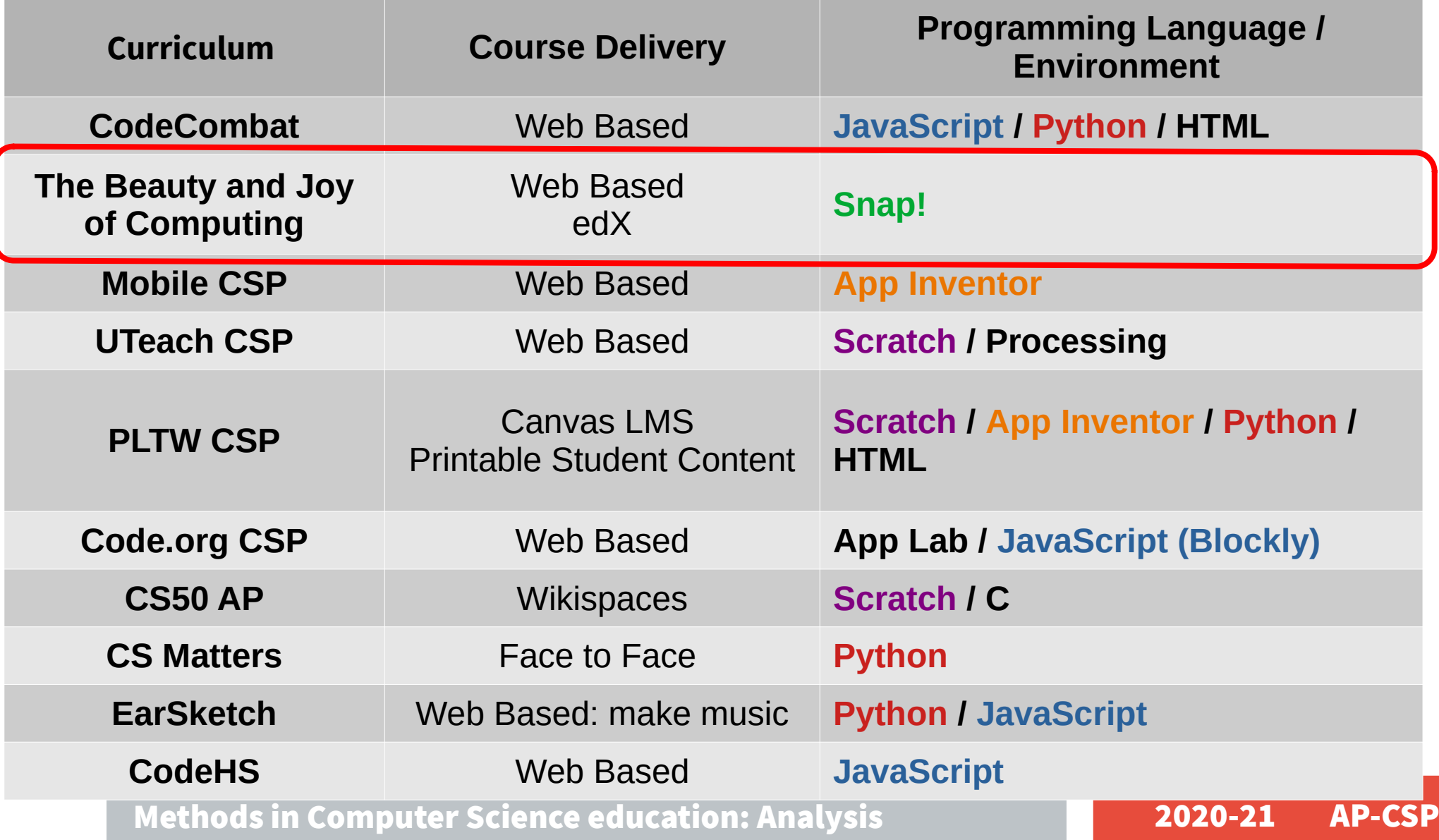

# The BJC curriculum (Beauty and Joy of Computing)

**[https://bjc.edc.org](https://bjc.edc.org/)**

- **Unit 1: Introduction to Programming**
- **Unit 2: Abstraction**
- **Unit 3: Data Structures**
	- **Practice CREATE TASK**
- **Unit 4: How the Internet Works**
- **Unit 5: Algorithms and Simulations**
	- **CREATE TASK <== EXAM**
- **Unit 6: How Computers Work**
- **Unit 7: Fractals and Recursion**
- **Unit 8: Recursive Functions**

# Unit 1: Introduction to Programming

### **5 Lab units (plus some optional)**

- Pair programming: Students work in pairs and swap role during the unit
- Discussion of what to do as a way to enforce **ANALYSIS** before implementation
- **1) move a sprite randomly, greet, save the program**
- **2) Gossiping Sprites: use functions to select a random message to say, define functions, ask something**
- **3) Polygons: draw, repeat, ask numbers**
- **4) Protect Privacy (focus on social issues)**
- **5) Follow the mouse or another sprite**
- **Optional projects: Pong, drawing, random sentences,**

### Unit 2: Abstraction

**1) Variables: local (number guessing game) and global (score of the game), Import/Export blocks**

**2) Lists: shopping list app, quiz app**

**3) Making decisions: If-the-else, Predicates, Boolean expressions, list filters**

**4) Math library: making new math functions** 

**5) Copyright and Fair Use (focus on social issues)**

**Optional: modelling language (plurals), mastermind, kaleidoscope, automated fortune teller**

### **NOTICE: the suggested programming style is FUNCTIONAL**

### Unit 3: Data Structures

- **1) Complex drawings (cycles)**
- **2) ADT: managing a contact list (name surname phone number …), by defining a its builder and getters**
- **3) Tic-tac-toe: check for winning game, lists comparison, map**
- **4) Robots and AI: introduction and implications to Society**
- **5) Computers and work: new works, impact on work**

**Optional projects: drawings, animations, music**

**Kids practice how to organize the design and development of the AP create task exam with the help of teachers and peers**

- **1) Using a Development Process to Organize Your Coding**
- **2) Choosing Your Project**
- **3) Implementing Your Development Process**
- **4) Testing Your Project**
- **5) Communicating About Your Project**
- **6) Evaluating Your Work**

**During the exam they will have to work by themselves**

### Unit 4: How the Internet Works

**1) Computer Networks: Network redundancy, internet addresses, history**

- **2) Cybersecurity, cryptography: Caesar cypher project**
- **3) Social networks, cyberbullying, censorship, search engines**
- **4) Data representation and compression**

# Unit 5: Algorithms and Simulations

- **1) Search algorithms and efficiency**
- **2) Models and simulations: distributions of flipping a coin, spread of a virus, bank queue**
- **3) Analysing data:**
- **4) Unsolvable and Undecidable problems, Paradoxes, the Halting problem**
- **5) Computer and Wars: cyberwar, drones, autonomous weapons, ethics**
- **6) Tic-Tac-Toe with a Computer Player**
- **EXAM (CREATE TASK)**

# Unit 6: How Computers Work (optional)

### **1) Computer abstraction hierarchy**

Application/Prog. Lang./Libraries/OS/HW/Components/IC/Gates/Transistors

### **2) History and Impact of Computers**

# Unit 7: Fractals and Recursion (optional)

### **1) Trees in a Forest**

Recursive case

Base case

### **2) Recursion Projects**

Triangle Fractal

Koch Snowflake

Lévy C-Curve Fractal

Fractals in Nature

Recursive Mondrian

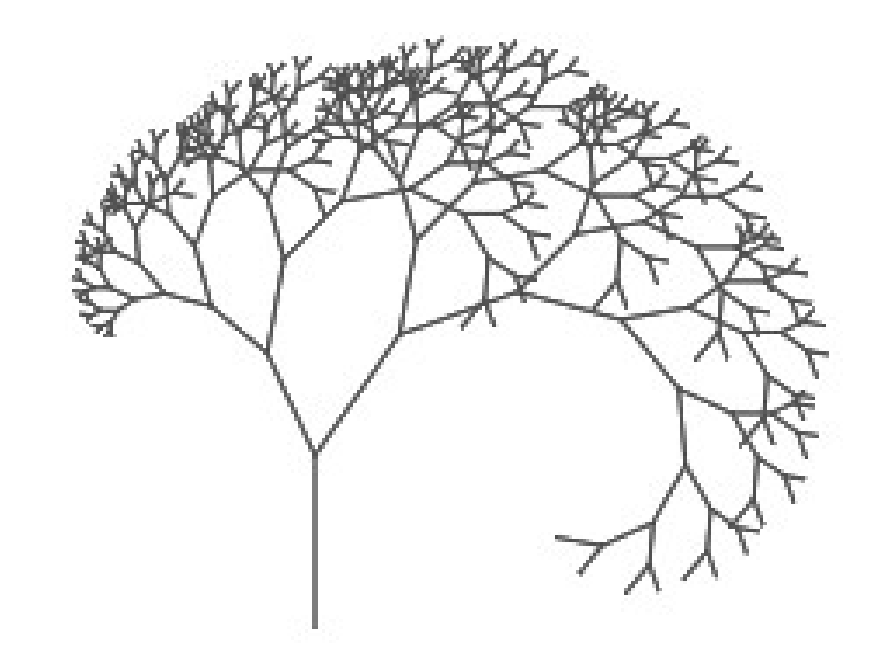

# Unit 8: Recursive Functions (optional)

- **1) Recursive Reporters (functions)**
- **2) Base conversion**
- **3) Subsets**
- **4) Higher Order Functions (on lists)**
- **Optional Projects: Pascal/Tartaglia triangle, Sorting**

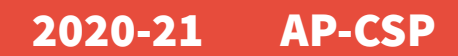

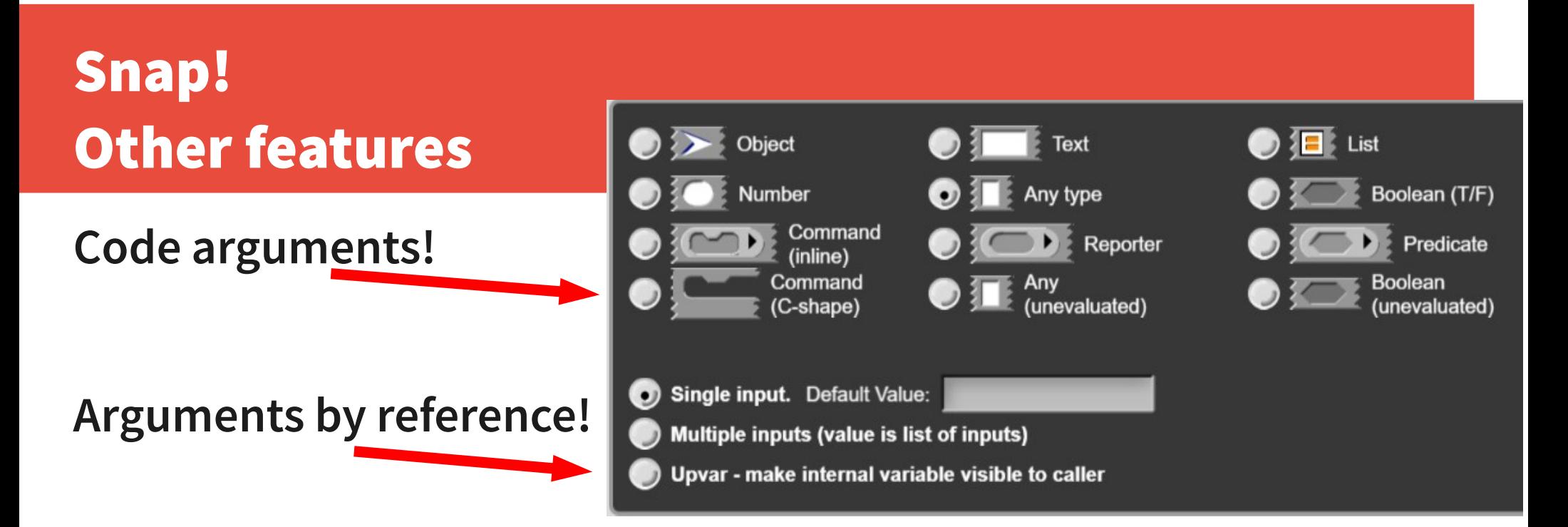

**This allows building meta-programming blocks/functions!**

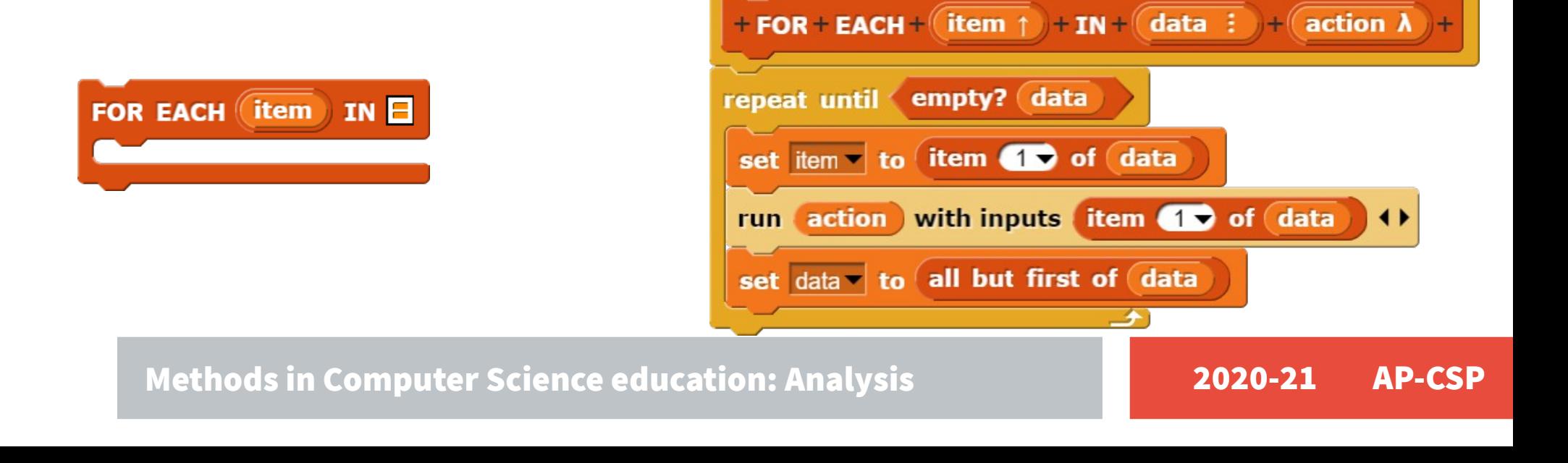

### [Robot maze exploration](https://snap.berkeley.edu/snapsource/snap.html#present:Username=dan%20garcia&ProjectName=CSPrinciplesReferenceSheetSnap!) example $+$  CAN\_MOVE + direction = forward + \$robot + follow + left + wall + until + goal + script variables can move? tell clone to repeat until < : at goal? **warp CAN\_MOVE** left  $direction = right$ **ROTATE LEFT** ROTATE\_RIGHT **MOVE FORWARD**  $e$ <sub>se</sub> $\overline{e}$ With maze searching using the  $\textbf{direction}$  =  $\textbf{eff}$ "follow a wall" approach, it's **CAN MOVE forward** critical you rotate AND move ROTATE\_LEFT when one of the sides is free. **MOVE FORWARD**  $\frac{1}{2}$ else  $\textbf{direction}$  = backward **CAN\_MOVE** right if **ROTATE LEFT ROTATE\_RIGHT ROTATE LEFT MOVE\_FORWARD MOVE FORWARD**  $e$ <sub>se</sub> **Ditto** set size to (10) % **ROTATE\_LEFT ROTATE\_LEFT** set can move?  $\bullet$  to  $\checkmark$  not  $\checkmark$  touching  $\overline{z}$ delete this clone Methods in Computer Science education: Anal report can move? | 2020-21 AP-CSP